## **HI\_SetGraphTick**

## Funkcia %HI\_SetGraphTick

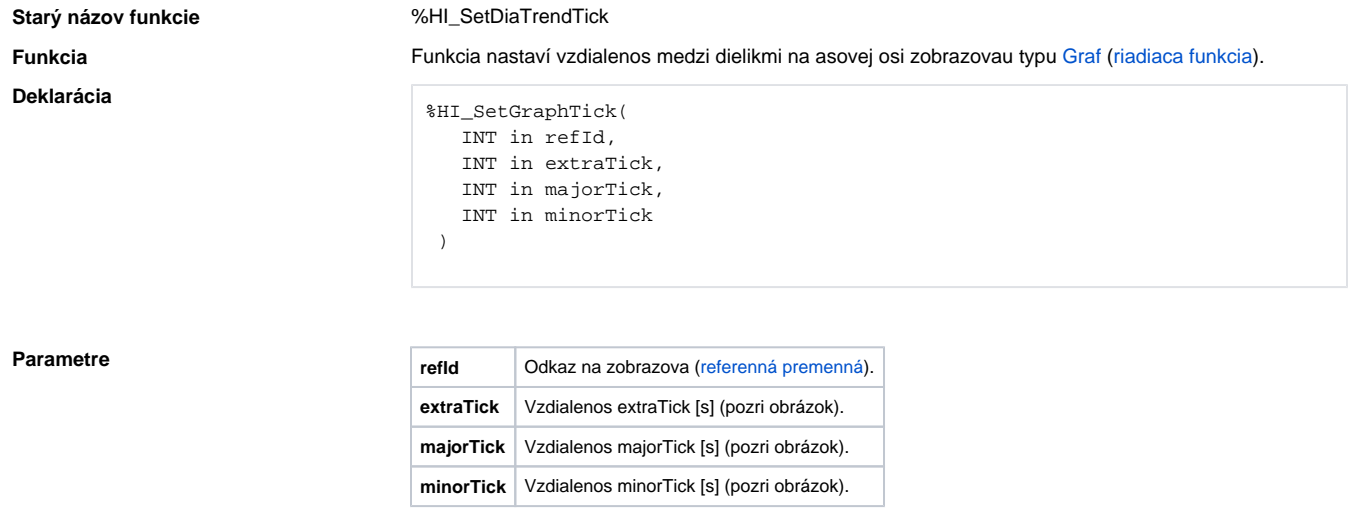

Popis **asová vzdialenos medzi jednotlivými dielikmi** je v sekundách. Graf rozlišuje 3 druhy dielikov poda ich významu. Situáciu znázoruje nasledujúci obrázok:

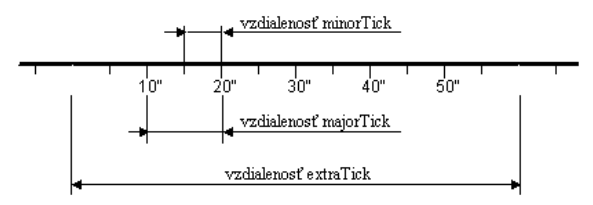

Pre jednotlivé hodnoty musí plati: extraTick majorTick minorTick.

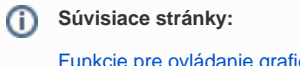

[Funkcie pre ovládanie grafických objektov](https://doc.ipesoft.com/pages/viewpage.action?pageId=1543184) [Argumenty funkcie - typy](https://doc.ipesoft.com/display/D2DOCV11SK/Argumenty+funkcie+-+typy)